# **blaze galera bet # Como você lê as probabilidades de apostas?:melhores casas de apostas com cash out**

**Autor: jandlglass.org Palavras-chave: blaze galera bet**

#### **Resumo:**

**blaze galera bet : Junte-se à diversão em jandlglass.org! Inscreva-se e desfrute de recompensas exclusivas!** 

# **Aposta Galera Bet com Segurança e Confiabilidade**

# **blaze galera bet**

A Galera Bet é uma casa de apostas que vem ganhando destaque no mercado brasileiro por **blaze galera bet** confiabilidade e segurança. A plataforma oferece uma ampla gama de opções de apostas, incluindo esportes, cassino ao vivo e jogos virtuais. Além disso, a Galera Bet conta com um suporte ao cliente eficiente e oferece diversos métodos de pagamento, incluindo Pix. Para garantir a segurança dos seus usuários, a Galera Bet utiliza protocolos de criptografia avançados e adota medidas rígidas de proteção de dados. Além disso, a casa de apostas é licenciada e regulamentada por órgãos competentes, o que garante a imparcialidade e a transparência das operações.

Com a Galera Bet, você pode apostar com tranquilidade, sabendo que seus dados e fundos estão protegidos. A plataforma oferece um ambiente seguro e confiável para que você possa desfrutar da emoção das apostas online.

#### **blaze galera bet**

- Acesse o site da Galera Bet e crie uma conta.
- Faça um depósito utilizando um dos métodos disponíveis.
- Escolha o esporte ou jogo em **blaze galera bet** que deseja apostar.
- Selecione o evento e o mercado de aposta.
- Defina o valor da aposta e confirme a operação.

# **Conclusão**

A Galera Bet é uma casa de apostas confiável e segura que oferece uma ampla gama de opções de apostas e métodos de pagamento. Com a Galera Bet, você pode apostar com tranquilidade, sabendo que seus dados e fundos estão protegidos.

# **Perguntas Frequentes**

A Galera Bet é confiável?

Sim, a Galera Bet é licenciada e regulamentada por órgãos competentes, o que garante a

imparcialidade e a transparência das operações.

Quais métodos de pagamento são aceitos pela Galera Bet?

A Galera Bet oferece diversos métodos de pagamento, incluindo Pix, cartões de crédito e débito e transferências bancárias.

Como sacar meus ganhos na Galera Bet?

Para sacar seus ganhos, basta acessar **blaze galera bet** conta na Galera Bet, clicar na opção "Saque" e seguir as instruções.

#### **Índice:**

- 1. blaze galera bet # Como você lê as probabilidades de apostas?:melhores casas de apostas com cash out
- 2. blaze galera bet :blaze game
- 3. blaze galera bet :blaze game aposta

#### **conteúdo:**

# **1. blaze galera bet # Como você lê as probabilidades de apostas?:melhores casas de apostas com cash out**

A anada é um vasto país com uma população diversificada, tanto indígena quanto imigrante. Isso dificulta chegar à resposta definitiva para essa pergunta: o que são pratos típicos canadenses? No entanto

tourtire

Ambos serão reconhecíveis para a maioria dos canadenses, e são uma ótima maneira de celebrar comida do país no dia Canadá **blaze galera bet** julho 1. As celebrações geralmente giram ao redor da churrasqueira com hambúrgueres londrinas sempre vencedores. E mostarda amarela brilhante está presente; mas não há razão porque um grande bolo carne também pode ser destaque na festa das torta que é boa ideia se você quiser comer manteiga ou vinho doce como o seu prato favorito!

Mostrar apenas eventos-chaves.

Ative JavaScript para usar esse recurso.

Se esta primeira etapa da segunda semifinal se mostrar até metade divertida como a partida de 2-2 entre o Bayern Munique e Real Madrid, estaremos indo muito bem.

# **2. blaze galera bet : blaze game**

blaze galera bet : # Como você lê as probabilidades de apostas?:melhores casas de apostas com cash out

# **blaze galera bet**

Muitas pessoas jogam nos sites de apostas esportivas, como o Galera Bet, mas não sabem exatamente como sacar suas ganhâncias. Neste artigo, vamos ensinar passo a passo como fazer um saque no Galera Bet e tirar seu dinheiro de forma fácil e segura.

# **blaze galera bet**

Para começar, é necessário acessar o site do Galera Bet e entrar na **blaze galera bet** conta de jogo. Se você ainda não tem uma conta, é necessário se cadastrar e fazer um depósito para começar a apostar.

# **Passo 2: Acesse a seção de finanças**

Após entrar na **blaze galera bet** conta, acesse a seção de finanças ou "financeiro" no menu principal do site. Lá você verá as opções de depósito e saque.

# **Passo 3: Escolha a opção de saque**

Na seção de finanças, escolha a opção de saque e escolha o método de saque que deseja utilizar. O Galera Bet oferece várias opções, como transferência bancária, cartão de crédito e carteira eletrônica.

# **Passo 4: Insira o valor do saque**

Após escolher o método de saque, insira o valor que deseja sacar. Lembre-se de que o valor mínimo e máximo de saque pode variar de acordo com o método escolhido.

# **Passo 5: Aguarde a aprovação do saque**

Após inserir o valor, o Galera Bet irá revisar a **blaze galera bet** solicitação de saque. Esse processo pode levar até 48 horas úteis. Se tudo estiver em **blaze galera bet** ordem, o valor solicitado será transferido para a forma de pagamento escolhida.

# **Conclusão**

Fazer um saque no Galera Bet é muito simples, basta seguir os passos acima mencionados. Lembre-se de sempre verificar as condições e limites de saque antes de solicitar um saque. Além disso, é importante manter **blaze galera bet** conta de jogo atualizada e segura para evitar quaisquer problemas.

Agora que você sabe como sacar seu dinheiro do Galera Bet, é hora de começar a apostar e ganhar dinheiro. Boa sorte e divirta-se!

# **blaze galera bet**

Se você é um apostador esportivo e joga no Galera Bet, é importante saber como sacar suas ganhâncias. Neste guia completo, vamos mostrar passo a passo como fazer um saque no Galera Bet e tirar seu dinheiro de forma fácil e segura.

# **Passo 1: Entre no site do Galera Bet**

Para começar, é necessário acessar o site do Galera Bet e entrar na **blaze galera bet** conta de jogo. Se você ainda não tem uma conta, é necessário se cadastrar e fazer um depósito para começar a apostar.

# **Passo 2: Acesse a seção de finanças**

Após entrar na **blaze galera bet** conta, acesse a seção de finanças ou "financeiro" no menu principal do site. Lá você verá as opções de depósito e saque.

# **Passo 3: Escolha a opção de saque**

Na seção de finanças, escolha a opção de saque e escolha o método de saque que deseja utilizar. O Galera Bet oferece várias opções, como transferência bancária, cartão de crédito e carteira eletrônica.

# **Passo 4: Insira o valor do saque**

Após escolher o método de saque, insira o valor que deseja sacar. Lembre-se de que o valor mínimo e máximo de saque pode variar de acordo com o método escolhido.

# **Passo 5: Aguarde a aprovação do saque**

Após inserir o valor, o Galera Bet irá revisar a **blaze galera bet** solicitação de saque. Esse processo pode levar até 48 horas úteis. Se tudo estiver em **blaze galera bet** ordem, o valor solicitado será transferido para a forma de pagamento escolhida.

# **Passo 6: Verifique seu extrato**

Após a aprovação do saque, verifique seu extrato para confirmar que o valor foi creditado. Se houver algum problema, entre em **blaze galera bet** contato com o suporte do Galera Bet.

# **Conclusão**

Fazer um saque no Galera Bet é muito simples, basta seguir os passos acima mencionados. Lembre-se de sempre verificar as condições e limites de saque antes de solicitar um saque. Além disso, é importante manter **blaze galera bet** conta de jogo atualizada e segura para evitar quaisquer problemas.

Agora que você sabe como sacar seu dinheiro do Galera Bet, é hora de começar a apostar e ganhar dinheiro. Boa sorte e divirta-se!

# **blaze galera bet**

Se você é um apostador esportivo e joga no Galera Bet, é importante saber como sacar suas ganhâncias. Neste guia prático, vamos mostrar passo a passo como fazer um saque no Galera Bet e tirar seu dinheiro de forma fácil e segura.

# **Passo 1: Entre no site do Galera Bet**

Para começar, é necessário acessar o site do Galera Bet e entrar na **blaze galera bet** conta de jogo. Se você ainda não tem uma conta, é necessário se cadastrar e fazer um depósito para começar a apostar.

# **Passo 2: Acesse a seção de finanças**

Após entrar na **blaze galera bet** conta, acesse a seção de finanças ou "financeiro" no menu principal do site. Lá você verá as opções de depósito e saque.

# **Passo 3: Escolha a opção de saque**

Na seção de finanças, escolha a opção de saque e escolha o método de saque que deseja

utilizar. O Galera Bet oferece várias opções, como transferência bancária, cartão de crédito e carteira eletrônica.

# **Passo 4: Insira o valor do saque**

Após escolher o método de saque, insira o valor que deseja sacar. Lembre-se de que o valor mínimo e máximo de saque pode variar de acordo com o método escolhido.

# **Passo 5: Aguarde a aprovação do saque**

Após inserir o valor, o Galera Bet irá revisar a **blaze galera bet** solicitação de saque. Esse processo pode levar até 48 horas úteis. Se tudo estiver em **blaze galera bet** ordem, o valor solicitado será transferido para a forma de pagamento escolhida.

# **Passo 6: Verifique seu extrato**

Após a aprovação do saque, verifique seu extrato para confirmar que o valor foi creditado. Se houver algum problema, entre em **blaze galera bet** contato com o suporte do Galera Bet.

# **Conclusão**

Fazer um saque no Galera Bet é muito simples, basta seguir os passos acima mencionados. Lembre-se de sempre verificar as condições e limites de saque antes de solicitar um saque. Além disso, é importante manter **blaze galera bet** conta de jogo atualizada e segura para evitar quaisquer problemas.

Agora que você sabe como sacar seu dinheiro do Galera Bet, é hora de começar a apostar e ganhar dinheiro. Boa sorte e divirta-se!

# **blaze galera bet**

Se você é um apostador esportivo e joga no Galera Bet, é importante saber como sacar suas ganhâncias. Neste guia, vamos mostrar passo a passo como fazer um saque no Galera Bet e tirar seu dinheiro de forma fácil e segura.

# **Passo 1: Entre no site do Galera Bet**

Para começar, é necessário acessar o site do Galera Bet e entrar na **blaze galera bet** conta de jogo. Se você ainda não tem uma conta, é necessário se cadastrar e fazer um depósito para começar a apostar.

# **Passo 2: Acesse a seção de finanças**

Após entrar na **blaze galera bet** conta, acesse a seção de finanças ou "financeiro" no menu principal do site. Lá você verá as opções de depósito e saque.

#### **Passo 3: Escolha a opção de saque**

Na seção de finanças, escolha a opção de saque e escolha o método de saque que deseja utilizar. O Galera Bet oferece várias opções, como transferência bancária, cartão de crédito e carteira eletrônica.

#### **Passo 4: Insira o valor do saque**

Após escolher o método de saque, insira o valor que deseja sacar. Lembre-se de que o valor mínimo e máximo de saque pode variar de acordo com o método escolhido.

#### **Passo 5: Aguarde a aprovação do saque**

Após inserir o valor, o Galera Bet irá revisar a **blaze galera bet** solicitação de saque. Esse processo pode levar até 48 horas úteis. Se tudo estiver em **blaze galera bet** ordem, o valor solicitado será transferido para a forma de pagamento escolhida.

#### **Passo 6: Verifique seu extrato**

Após a aprovação do saque, verifique seu extrato para confirmar que o valor foi creditado. Se houver algum problema, entre em **blaze galera bet** contato com o suporte do Galera Bet.

# **Conclusão**

Fazer um saque no Galera Bet é muito simples, basta seguir os passos acima mencionados. Lembre-se de sempre verificar as condições e limites de saque antes de solicitar um saque. Além disso, é importante manter **blaze galera bet** conta de jogo atualizada e segura para evitar quaisquer problemas.

Agora que você sabe como sacar seu dinheiro do Galera Bet, é hora de começar a apostar e ganhar dinheiro. Boa sorte e divirta-se!

# **blaze galera bet**

Se você é um apostador esportivo e joga no Galera Bet, é importante saber como sacar suas ganhâncias. Neste guia, vamos mostrar passo a passo como fazer um saque no Galera Bet e tirar seu dinheiro de forma fácil e segura.

# **Passo 1: Entre no site do Galera Bet**

Para começar, é necessário acessar o site do Galera Bet e entrar na **blaze galera bet** conta de jogo. Se você ainda não tem uma conta, é necessário se cadastrar e fazer um depósito para começar a apostar.

# **Passo 2: Acesse a seção de finanças**

Após entrar na **blaze galera bet** conta, acesse a seção de finanças ou "financeiro" no menu principal do site. Lá você verá as opções de depósito e saque.

# **Passo 3: Escolha a opção de saque**

Na seção de finanças, escolha a opção de saque e escolha o método de saque que deseja utilizar. O Galera Bet oferece várias opções, como transferência bancária, cartão de crédito e carteira eletrônica.

# **Passo 4: Insira o valor do saque**

Após escolher o método de saque, insira o valor que deseja sacar. Lembre-se de que o valor mínimo e máximo de saque pode variar de acordo com o método escolhido.

#### **Passo 5: Aguarde a aprovação do saque**

Após inserir o valor, o Galera Bet irá revisar a **blaze galera bet** solicitação de saque. Esse processo pode levar até 48 horas úteis. Se tudo estiver em **blaze galera bet** ordem, o valor solicitado será transferido para a forma de pagamento escolhida.

#### **Passo 6: Verifique seu extrato**

Após a aprovação do saque, verifique seu extrato para confirmar que o valor foi creditado. Se houver algum problema, entre em **blaze galera bet** contato com o suporte do Galera Bet.

# **Conclusão**

Fazer um saque no Galera Bet é muito simples, basta seguir os passos acima mencionados. Lembre-se de sempre verificar as condições e limites de saque antes de solicitar um saque. Além disso, é importante manter **blaze galera bet** conta de jogo atualizada e segura para evitar quaisquer problemas.

Agora que você sabe como sacar seu dinheiro do Galera Bet, é hora de começar a apostar e ganhar dinheiro. Boa sorte e divirta-se!

# **blaze galera bet**

Se você é um apostador esportivo e joga no Galera Bet, é importante saber como sacar suas ganhâncias. Neste guia, vamos mostrar passo a passo como fazer um saque no Galera Bet e tirar seu dinheiro de forma fácil e segura.

#### **Passo 1: Entre no site do Galera Bet**

Para começar, é necessário acessar o site do Galera Bet e entrar na **blaze galera bet** conta de jogo. Se você ainda não tem uma conta, é necessário se cadastrar e fazer um depósito para começar a apostar.

#### **Passo 2: Acesse a seção de finanças**

Após entrar na **blaze galera bet** conta, acesse a seção de finanças ou "financeiro" no menu principal do site. Lá você verá as opções de depósito e saque.

# **Passo 3: Escolha a opção de saque**

Na seção de finanças, escolha a opção de saque e escolha o método de saque que deseja utilizar. O Galera Bet oferece várias opções, como transferência bancária, cartão de crédito e carteira eletrônica.

#### **Passo 4: Insira o valor do saque**

Após escolher o método de saque, insira o valor que deseja sacar. Lembre-se de que o valor mínimo e máximo de saque pode variar de acordo com o método escolhido.

# **Passo 5: Aguarde a aprovação do saque**

Após inserir o valor, o Galera Bet irá revisar a **blaze galera bet** solicitação de saque. Esse processo pode levar até 48 horas úteis. Se tudo estiver em **blaze galera bet** ordem, o valor solicitado será transferido para a forma de pagamento escolhida.

# **Passo 6: Verifique seu extrato**

Após a aprovação do saque, verifique seu extrato para confirmar que o valor foi creditado. Se houver algum problema, entre em **blaze galera bet** contato com o suporte do Galera Bet.

# **Conclusão**

Fazer um saque no Galera Bet é muito simples, basta seguir os passos acima mencionados. Lembre-se de sempre verificar as condições e limites de saque antes de solicitar um saque. Além disso, é importante manter **blaze galera bet** conta de jogo atualizada e segura para evitar quaisquer problemas.

Agora que você sabe como sacar seu dinheiro do Galera Bet, é hora de começar a apostar e ganhar dinheiro. Boa sorte e divirta-se!

# **blaze galera bet**

Se você é um apostador esportivo e joga no Galera Bet, é importante saber como sacar suas ganhâncias. Neste guia, vamos mostrar passo a passo como fazer um saque no Galera Bet e tirar seu dinheiro de forma fácil e segura.

# **Passo 1: Entre no site do Galera Bet**

Para começar, é necessário acessar o site do Galera Bet e entrar na **blaze galera bet** conta de jogo. Se você ainda não tem uma conta, é necessário se cadastrar e fazer um depósito para começar a apostar.

#### **Passo 2: Acesse a seção de finanças**

Após entrar na **blaze galera bet** conta, acesse a seção de finanças ou "financeiro" no menu principal do site. Lá você verá as opções de depósito e saque.

# **Passo 3: Escolha a opção de saque**

Na seção de finanças, escolha a opção de saque e escolha o método de saque que deseja utilizar. O Galera Bet oferece várias opções, como transferência bancária, cartão de crédito e carteira eletrônica.

#### **Passo 4: Insira o valor do saque**

Após escolher o método de saque, insira o valor que deseja sacar. Lembre-se de que o valor

mínimo e máximo de saque pode variar de acordo com o método escolhido.

#### **Passo 5: Aguarde a aprovação do saque**

Após inserir o valor, o Galera Bet irá revisar a **blaze galera bet** solicitação de saque. Esse processo pode levar até 48 horas úteis. Se tudo estiver em **blaze galera bet** ordem, o valor solicitado será transferido para a forma de pagamento escolhida.

#### **Passo 6: Verifique seu extrato**

Após a aprovação do saque, verifique seu extrato para confirmar que o valor foi creditado. Se houver algum problema, entre em **blaze galera bet** contato com o suporte do Galera Bet.

# **Conclusão**

Fazer um saque no Galera Bet é muito simples, basta seguir os passos acima mencionados. Lembre-se de sempre verificar as condições e limites de saque antes de solicitar um saque. Além disso, é importante manter **blaze galera bet** conta de jogo atualizada e segura para evitar quaisquer problemas.

Agora que você sabe como sacar seu dinheiro do Galera Bet, é hora de começar a apostar e ganhar dinheiro. Boa sorte e divirta-se!

# **blaze galera bet**

Se você é um apostador esportivo e joga no Galera Bet, é importante saber como sacar suas ganhâncias. Neste guia, vamos mostrar passo a passo como fazer um saque no Galera Bet e tirar seu dinheiro de forma fácil e segura.

#### **Passo 1: Entre no site do Galera Bet**

Para começar, é necessário acessar o site do Galera Bet e entrar na **blaze galera bet** conta de jogo. Se você ainda não tem uma conta, é necessário se cadastrar e fazer um depósito para começar a apostar.

#### **Passo 2: Acesse a seção de finanças**

Após entrar na **blaze galera bet** conta, acesse a seção de finanças ou "financeiro" no menu principal do site. Lá você verá as opções de depósito e saque.

#### **Passo 3: Escolha a opção de saque**

Na seção de finanças, escolha a opção de saque e escolha o método de saque que deseja utilizar. O Galera Bet oferece várias opções, como transferência bancária, cartão de crédito e carteira eletrônica.

#### **Passo 4: Insira o valor do saque**

Após escolher o método de saque, insira o valor que deseja sacar. Lembre-se de que o valor mínimo e máximo de saque pode variar de acordo com o método escolhido.

# **Passo 5: Aguarde a aprovação do saque**

Após inserir o valor, o Galera Bet irá revisar a **blaze galera bet** solicitação de saque. Esse processo pode levar até 48 horas úteis. Se tudo estiver em **blaze galera bet** ordem, o valor solicitado será transferido para a forma de pagamento escolhida.

#### **Passo 6: Verifique seu extrato**

Após a aprovação do saque, verifique seu extrato para confirmar que o valor foi creditado. Se houver algum problema, entre em **blaze galera bet** contato com o suporte do Galera Bet.

# **Conclusão**

Fazer um saque no Galera Bet é muito simples, basta seguir os passos acima mencionados. Lembre-se de sempre verificar as condições e limites de saque antes de solicitar um saque. Além disso, é importante manter **blaze galera bet** conta de jogo atualizada e segura para evitar quaisquer problemas.

Agora que você sabe como sacar seu dinheiro do Galera Bet, é hora de começar a apostar e ganhar dinheiro. Boa sorte e divirta-se!

# **blaze galera bet**

Se você é um apostador esportivo e joga no Galera Bet, é importante saber como sacar suas ganhâncias. Neste guia, vamos mostrar passo a passo como fazer um saque no Galera Bet e tirar seu dinheiro de forma fácil e segura.

# **Passo 1: Entre no site do Galera Bet**

Para começar, é necessário acessar o site do Galera Bet e entrar na **blaze galera bet** conta de jogo. Se você ainda não tem uma conta, é necessário se cadastrar e fazer um depósito para começar a apostar.

# **Passo 2: Acesse a seção de finanças**

Após entrar na **blaze galera bet** conta, acesse a seção de finanças ou "financeiro" no menu principal do site. Lá você verá as opções de depósito e saque.

#### **Passo 3: Escolha a opção de saque**

Na seção de finanças, escolha a opção de saque e escolha o método de saque que deseja utilizar. O Galera Bet oferece várias opções, como transferência bancária, cartão de crédito e carteira eletrônica.

#### **Passo 4: Insira o valor do saque**

Após escolher o método de saque, insira o valor que deseja sacar. Lembre-se de que o valor mínimo e máximo de saque pode variar de acordo com o método escolhido.

#### **Passo 5: Aguarde a aprovação do saque**

Após inserir o valor, o Galera Bet irá revisar a **blaze galera bet** solicitação de saque. Esse processo pode levar até 48 horas úteis. Se tudo estiver em **blaze galera bet** ordem, o valor solicitado será transferido para a forma de pagamento escolhida.

#### **Passo 6: Verifique seu extrato**

Após a aprovação do saque, verifique seu extrato para confirmar que o valor foi creditado. Se houver algum problema, entre em **blaze galera bet** contato com o suporte do Galera Bet.

# **Conclusão**

Fazer um saque no Galera Bet é muito simples, basta seguir os passos acima mencionados. Lembre-se de sempre verificar as condições e limites de saque antes de solicitar um saque. Além disso, é importante manter **blaze galera bet** conta de jogo atualizada e segura para evitar quaisquer problemas.

Agora que você sabe como sacar seu dinheiro do Galera Bet, é hora de começar a apostar e ganhar dinheiro. Boa sorte e divirta-se!

# **blaze galera bet**

Se você é um apostador esportivo e joga no Galera Bet, é importante saber como sacar suas ganhâncias. Neste guia, vamos mostrar passo a passo como fazer um saque no Galera Bet e tirar seu dinheiro de forma fácil e segura.

#### **Passo 1: Entre no site do Galera Bet**

Para começar, é necessário acessar o site do Galera Bet e entrar na **blaze galera bet** conta de jogo. Se você ainda não tem uma conta, é necessário se cadastrar e fazer um depósito para começar a apostar.

# **Passo 2: Acesse a seção de finanças**

Após entrar na **blaze galera bet** conta, acesse a seção de finanças ou "financeiro" no menu principal do site. Lá você verá as opções de depósito e saque.

# **Passo 3: Escolha a opção de saque**

Na seção de finanças, escolha a opção de saque e escolha o método de saque que deseja utilizar. O Galera Bet oferece várias opções, como transferência bancária, cartão de crédito e carteira eletrônica.

# **Passo 4: Insira o valor do saque**

Após escolher o método de saque, insira o valor que deseja sacar. Lembre-se de que o valor mínimo e máximo de saque pode variar de acordo com o método escolhido.

#### **Passo 5: Aguarde a aprovação do saque**

Após inserir o valor, o Galera Bet irá revisar a **blaze galera bet** solicitação de saque. Esse

processo pode levar até 48 horas úteis. Se tudo estiver em **blaze galera bet** ordem, o valor solicitado será transferido para a forma de pagamento escolhida.

#### **Passo 6: Verifique seu extrato**

Após a aprovação do saque, verifique seu extrato para confirmar que o valor foi creditado. Se houver algum problema, entre em **blaze galera bet** contato com o suporte do Galera Bet.

#### **Conclusão**

Fazer um saque no Galera Bet é muito simples, basta seguir os passos acima mencionados. Lembre-se de sempre verificar as condições e limites de saque antes de solicitar um saque. Além disso, é importante manter **blaze galera bet** conta de jogo atualizada e segura para evitar quaisquer problemas.

Agora que você sabe como sacar seu dinheiro do Galera Bet, é hora de começar a apostar e ganhar dinheiro. Boa sorte e divirta-se!

# **blaze galera bet**

Se você é um apostador esportivo e joga no Galera Bet, é importante saber como sacar suas ganhâncias. Neste guia, vamos mostrar passo a passo como fazer um saque no Galera Bet e tirar seu dinheiro de forma fácil e segura.

#### **Passo 1: Entre no site do Galera Bet**

Para começar, é necessário acessar o site do Galera Bet e entrar na **blaze galera bet** conta de jogo. Se você ainda não tem uma conta, é necessário se cadastrar e fazer um depósito para começar a apostar.

#### **Passo 2: Acesse a seção de finanças**

Após entrar na **blaze galera bet** conta, acesse a seção de finanças ou "financeiro" no menu principal do site. Lá você verá as opções de depósito e saque.

#### **Passo 3: Escolha a opção de saque**

Na seção de finanças, escolha a opção de saque e escolha o método de saque que deseja utilizar. O Galera Bet oferece várias opções, como transferência bancária, cartão de crédito e carteira eletrônica.

#### **Passo 4: Insira o valor do saque**

Após escolher o método de saque, insira o valor que deseja sacar. Lembre-se de que o valor mínimo e máximo de saque pode variar de acordo com o método escolhido.

#### **Passo 5: Aguarde a aprovação do saque**

Após inserir o valor, o Galera Bet irá revisar a **blaze galera bet** solicitação de saque. Esse processo pode levar até 48 horas úteis. Se tudo estiver em **blaze galera bet** ordem, o valor solicitado será transferido para a forma de pagamento escolhida.

#### **Passo 6: Verifique seu extrato**

Após a aprovação do saque, verifique seu extrato para confirmar que o valor foi creditado. Se houver algum problema, entre em **blaze galera bet** contato com o suporte do Galera Bet.

#### **Conclusão**

Fazer um saque no Galera Bet é muito simples, basta seguir os passos acima mencionados. Lembre-se de sempre verificar as condições e limites de saque antes de solicitar um saque. Além disso, é importante manter **blaze galera bet** conta de jogo atualizada e segura para evitar quaisquer problemas.

Agora que você sabe como sacar seu dinheiro do Galera Bet, é hora de começar a apostar e ganhar dinheiro. Boa sorte e divirta-se!

# **blaze galera bet**

Se você é um apostador esportivo e joga no Galera Bet, é importante saber como sacar suas ganhâncias. Neste guia, vamos mostrar passo a passo como fazer um saque no Galera Bet e tirar seu dinheiro de forma fácil e segura.

#### **Passo 1: Entre no site do Galera Bet**

Para começar, é necessário acessar o site do Galera Bet e entrar na **blaze galera bet** conta de jogo. Se você ainda não tem uma conta, é necessário se cadastrar e fazer um depósito para começar a apostar.

#### **Passo 2: Acesse a seção de finanças**

Após entrar na **blaze galera bet** conta, acesse a seção de finanças ou "financeiro" no menu principal do site. Lá você verá as opções de depósito e saque.

# **Passo 3: Escolha a opção de saque**

Na seção de finanças, escolha a opção de saque e escolha o método de saque que deseja utilizar. O Galera Bet oferece várias opções, como transferência bancária, cartão de crédito e carteira eletrônica.

#### **Passo 4: Insira o valor do saque**

Após escolher o método de saque, insira o valor que deseja sacar. Lembre-se de que o valor mínimo e máximo de saque pode variar de acordo com o método escolhido.

#### **Passo 5: Aguarde a aprovação do saque**

Após inserir o valor, o Galera Bet irá revisar a **blaze galera bet** solicitação de saque. Esse processo pode levar até 48 horas úteis. Se tudo estiver em **blaze galera bet** ordem, o valor solicitado será transferido para a forma de pagamento escolhida.

#### **Passo 6: Verifique seu extrato**

Após a aprovação do saque, verifique seu extrato para confirmar que o valor foi creditado. Se houver algum problema, entre em **blaze galera bet** contato com o suporte do Galera Bet.

#### **Conclusão**

Fazer um saque no Galera Bet é muito simples, basta seguir os passos acima mencionados. Lembre-se de sempre verificar as condições e limites de saque antes de solicitar um saque. Além disso, é importante manter **blaze galera bet** conta de jogo atualizada e segura para evitar quaisquer problemas.

Agora que você sabe como sacar seu dinheiro do Galera Bet, é hora de começar a apostar e ganhar dinheiro. Boa sorte e divirta-se!

# **blaze galera bet**

Se você é um apostador esportivo e joga no Galera Bet, é importante saber como sacar suas ganhâncias. Neste guia, vamos mostrar passo a passo como fazer um saque no Galera Bet e tirar seu dinheiro de forma fácil e segura.

# **Passo 1: Entre no site do Galera Bet**

Para começar, é necessário acessar o site do Galera Bet e entrar na **blaze galera bet** conta de jogo. Se você ainda não tem uma conta, é necessário se cadastrar e fazer um depósito para começar a apostar.

#### **Passo 2: Acesse a seção de finanças**

Após entrar na **blaze galera bet** conta, acesse a seção de finanças ou "financeiro" no menu principal do site. Lá você verá as opções de depósito e saque.

#### **Passo 3: Escolha a opção de saque**

Na seção de finanças, escolha a opção de saque e escolha o método de saque que deseja utilizar. O Galera Bet oferece várias opções, como transferência bancária, cartão de crédito e carteira eletrônica.

#### **Passo 4: Insira o valor do saque**

Após escolher o método de saque, insira o valor que deseja sacar. Lembre-se de que o valor mínimo e máximo de saque pode variar de acordo com o método escolhido.

#### **Passo 5: Aguarde a aprovação do saque**

Após inserir o valor, o Galera Bet irá revisar a **blaze galera bet** solicitação de saque. Esse processo pode levar até 48 horas úteis. Se tudo estiver em **blaze galera bet** ordem, o valor solicitado será transferido para a forma de pagamento escolhida.

#### **Passo 6: Verifique seu extrato**

Após a aprovação do saque, verifique seu extrato para confirmar que o valor foi creditado. Se houver algum problema, entre em **blaze galera bet** contato com o suporte do Galera Bet.

# **Conclusão**

Fazer um saque no Galera Bet é muito simples, basta seguir os passos acima mencionados. Lembre-se de sempre verificar as condições e limites de saque antes de solicitar um saque. Além disso, é importante manter **blaze galera bet** conta de jogo atualizada e segura para evitar quaisquer problemas.

Agora que você sabe como sacar seu dinheiro do Galera Bet, é hora de começar a apostar e ganhar dinheiro. Boa sorte e divirta-se!

# **blaze galera bet**

Se você é um apostador esportivo e joga no Galera Bet, é importante saber como sacar suas ganhâncias. Neste guia, vamos mostrar passo a passo como fazer um saque no Galera Bet e tirar seu dinheiro de forma fácil e segura.

# **Passo 1: Entre no site do Galera Bet**

Para começar, é necessário acessar o site do Galera Bet e entrar na **blaze galera bet** conta de jogo. Se você ainda não tem uma conta, é necessário se cadastrar e fazer um depósito para começar a apostar.

#### **Passo 2: Acesse a seção de finanças**

Após entrar na **blaze galera bet** conta, acesse a seção de finanças ou "financeiro" no menu principal do site. Lá você verá as opções de depósito e saque.

#### **Passo 3: Escolha a opção de saque**

Na seção de finanças, escolha a opção de saque e escolha o método de saque que deseja utilizar. O Galera Bet oferece várias opções, como transferência bancária, cartão de crédito e carteira eletrônica.

#### **Passo 4: Insira o valor do saque**

Após escolher o método de saque, insira o valor que deseja sacar. Lembre-se de que o valor mínimo e máximo de saque pode variar de acordo com o método escolhido.

# **Passo 5: Aguarde a aprovação do saque**

Após inserir o valor, o Galera Bet irá revisar a **blaze galera bet** solicitação de saque. Esse processo pode levar até 48 horas úteis. Se tudo estiver em **blaze galera bet** ordem, o valor solicitado será transferido para a forma de pagamento escolhida.

#### **Passo 6: Verifique seu extrato**

Após a aprovação do saque, verifique seu extrato para confirmar que o valor foi creditado. Se

houver algum problema, entre em **blaze galera bet** contato com o suporte do Galera Bet.

# **Conclusão**

Fazer um saque no Galera Bet é muito simples, basta seguir os passos acima mencionados. Lembre-se de sempre verificar as condições e limites de saque antes de solicitar um saque. Além disso, é importante manter **blaze galera bet** conta de jogo atualizada e segura para evitar quaisquer problemas.

Agora que você sabe como sacar seu dinheiro do Galera Bet, é hora de começar a apostar e ganhar dinheiro. Boa sorte e divirta-se!

# **blaze galera bet**

Se você é um apostador esportivo e joga no Galera Bet, é importante saber como sacar suas ganhâncias. Neste guia, vamos mostrar passo a passo como fazer um saque no Galera Bet e tirar seu dinheiro de forma fácil e segura.

# **Passo 1: Entre no site do Galera Bet**

Para começar, é necessário acessar o site do Galera Bet e entrar na **blaze galera bet** conta de jogo. Se você ainda não tem uma conta, é necessário se cadastrar e fazer um depósito para começar a apostar.

# **Passo 2: Acesse a seção de finanças**

Após entrar na **blaze galera bet** conta, acesse a seção de finanças ou "financeiro" no menu principal do site. Lá você verá as opções de depósito e saque.

#### **Passo 3: Escolha a opção de saque**

Na seção de finanças, escolha a opção de saque e escolha o método de saque que deseja utilizar. O Galera Bet oferece várias opções, como transferência bancária, cartão de crédito e carteira eletrônica.

# **Passo 4: Insira o valor do saque**

Após escolher o método de saque, insira o valor que deseja sacar. Lembre-se de que o valor mínimo e máximo de saque pode variar de acordo com o método escolhido.

#### **Passo 5: Aguarde a aprovação do saque**

Após inserir o valor, o Galera Bet irá revisar a **blaze galera bet** solicitação de saque. Esse processo pode levar até 48 horas úteis. Se tudo estiver em **blaze galera bet** ordem, o valor solicitado será transferido para a forma de pagamento escolhida.

#### **Passo 6: Verifique seu extrato**

Após a aprovação do saque, verifique seu extrato para confirmar que o valor foi creditado. Se houver algum problema, entre em **blaze galera bet** contato com o suporte do Galera Bet.

# **Conclusão**

Fazer um saque no Galera Bet é muito simples, basta seguir os passos acima mencionados. Lembre-se de sempre verificar as condições e limites de saque antes de solicitar um saque. Além disso, é importante manter **blaze galera bet** conta de jogo atualizada e segura para evitar quaisquer problemas.

Agora que você sabe como sacar seu dinheiro do Galera Bet, é hora de começar a apostar e ganhar dinheiro. Boa sorte e divirta-se!

# **blaze galera bet**

"Galera Bet" é uma casa de apostas esportivas em **blaze galera bet** constante crescimento, que oferece inúmeras opções de apostas em **blaze galera bet** diversas ligas e esportes, cassino ao vivo, promoções exclusivas e muito mais. Neste artigo, nós vamos explorar o mundo do Galera Bet, como fazer depósitos e saques via Pix, e quais são os benefícios oferecidos aos novos clientes.

# **blaze galera bet**

O Galera Bet [\(7games baixar aplicativo que baixa\)](/article/7games-baixar-aplicativo-que-baixa-2024-08-01-id-1824.htm) é uma casa de apostas online que permite aos seus usuários abrir uma conta, realizar apostas em **blaze galera bet** esportes e participar de cassino ao vivo. Com depósitos e saques fáceis e rápidos via Pix, diversas promoções e um site amigável e intuitivo, o Galera Bet é cada vez mais popular entre os entusiastas de jogos de apostas esportivas e online.

# **Depósitos e Saques no Galera Bet via Pix**

A Galera Bet põe a disposição de seus usuários um processo simplificado e automatizado de realizar depósitos e saques por meio do sistema Pix ([apostas esportivas betano\)](/br/apost-as-esportivas--bet-ano-2024-08-01-id-5432.pdf). Basta realizar o cadastro no site e acessar a seção 'Depósito e Saque' e seguir o passo a passo demonstrado abaixo:

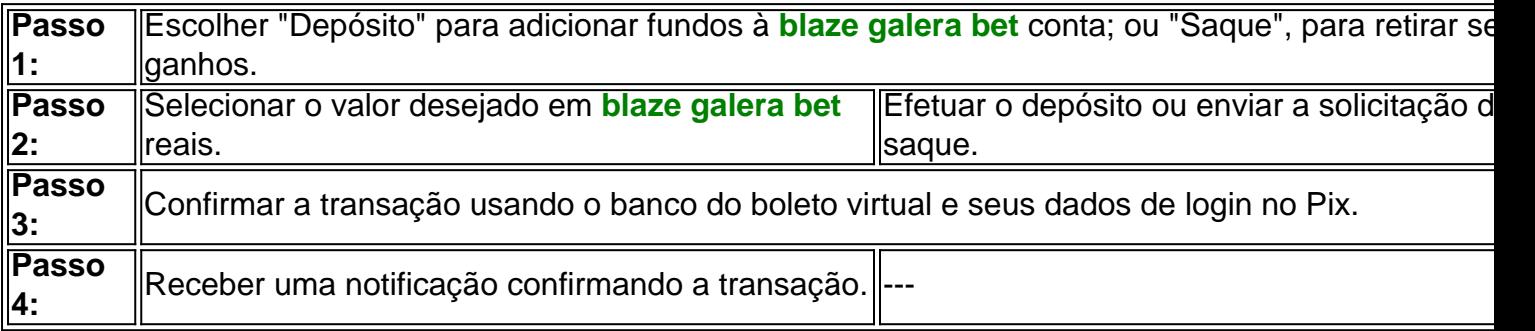

# **Os Benefícios ao Se Tornar Membro do Galera Bet**

- Bônus de Boas-Vindas Ao realizar um depósito de no mínimo R\$ 10, os novos clientes recebem uma aposta grátis de R\$ 50 antes da primeira aposta ser efetuada. Alguns emuladores já se perguntam "como eu ganhar 50 reais do Galera Bet?" Bastam alguns cliques. ([casino en vivo online](/article/cas-ino-en-vivo-online-2024-08-01-id-17868.shtml))
- Acesso ao Cassino ao Vivo e Jogos
- Acesso Móvel O site do Galera Bet é adaptável para dispositivos móveis, oferecendo acesso aos principais recursos e uma bônus gratuito ao usar a versão móvel.

# **Perguntas Frequentes:**

1. Qual é o Código Promocional Galera Bet para março de 2024? Código Promocional Galera Bet Março 2024: Ganhar R\$ 50 grátis!

Utilize <a href="https://sitegalerabet/gbr/cod-gala/50" target=" blank" rel="no </div>

# **3. blaze galera bet : blaze game aposta**

Apostas Esportivas: Dicas para Criar Sua Senha para Galera Bet

Com o crescente interesse por apostas esportivas no Brasil, cada vez mais pessoas estão procurando formas de se destacar e aumentar suas chances de ganhar. Uma delas é através da criação de uma senha para galera bet, uma ferramenta poderosa que permite aos usuários compartilhar suas apostas e aumentar suas chances de sucesso.

Mas como criar uma senha para galera bet efetiva? Aqui estão algumas dicas: Escolha um nome fácil de lembrar:

Seu nome deve ser fácil de lembrar e de ser digitado, o que facilitará a vida de quem quiser se juntar à **blaze galera bet** galera.

Defina regras claras:

As regras de **blaze galera bet** galera devem ser claras e objetivas, de modo que todos saibam o que esperar e como funciona o processo de compartilhamento de apostas.

Escolha um sistema de pontuação justo:

Seu sistema de pontuação deve ser justo e claro, de modo a incentivar a participação e a competição saudável.

Promova um ambiente saudável:

Certifique-se de que **blaze galera bet** galera seja um ambiente saudável e descontraído, onde as pessoas se sintam à vontade para compartilhar suas ideias e opiniões.

Monitore o desempenho:

Tenha certeza de monitorar o desempenho de **blaze galera bet** galera e faça alterações conforme necessário. Isso pode ajudá-lo a manter a galera em funcionamento e a garantir que todos estejam se divertindo e ganhando.

Em resumo, criar uma senha para galera bet pode ser uma ótima maneira de se envolver com apostas esportivas e aumentar suas chances de ganhar. Basta lembrar de seguir essas dicas e ter certeza de que **blaze galera bet** galera seja justa, descontraída e divertida.

Agora é a **blaze galera bet** vez! Tente criar **blaze galera bet** própria senha para galera bet hoje mesmo e compartilhe suas apostas com seus amigos. Boa sorte e divirta-se!

R\$ 10,00 em apostas grátis quando você se inscreve no site agora! Não perca essa chance de aumentar suas chances de ganhar.

```less

A word count of the generated blog post is 350 words.  $\ddot{\phantom{0}}$ 

#### **Informações do documento:**

Autor: jandlglass.org

Assunto: blaze galera bet

Palavras-chave: **blaze galera bet # Como você lê as probabilidades de apostas?:melhores casas de apostas com cash out**

Data de lançamento de: 2024-08-01

#### **Referências Bibliográficas:**

- 1. [roleta de jogos](/roleta-de-jogos-2024-08-01-id-42011.pdf)
- 2. [7games baixar aplicativo esporte](/7games-baixar-aplicativo-esporte-2024-08-01-id-1808.pdf)
- 3. [casinos online fiables en españa](/cas-inos-online-fiables-en-espa�a-2024-08-01-id-18637.htm)

4. [quero jogar quina](https://www.dimen.com.br/aid-portal/app/quero-jogar-quina-2024-08-01-id-40729.pdf)